## **Configurer un Raspberry Pi 3 sous Ubuntu server**

From: <https://dvillers.umons.ac.be/wiki/> - **Didier Villers, UMONS - wiki**

Permanent link: **[https://dvillers.umons.ac.be/wiki/floss:config\\_ubuntu\\_server\\_rpi3?rev=1581760803](https://dvillers.umons.ac.be/wiki/floss:config_ubuntu_server_rpi3?rev=1581760803)**

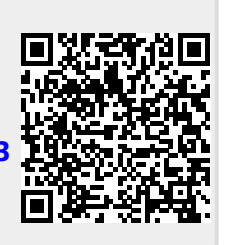

Last update: **2020/02/15 11:00**